## **THE ESSENTIAL LANDMARK COLLEGE ONLINE INSTRUCTOR CHECKLIST**

A ★ is an Essential practice and a ★★ rating indicates a Best Practice criterion.

## Beginning of Course Practices

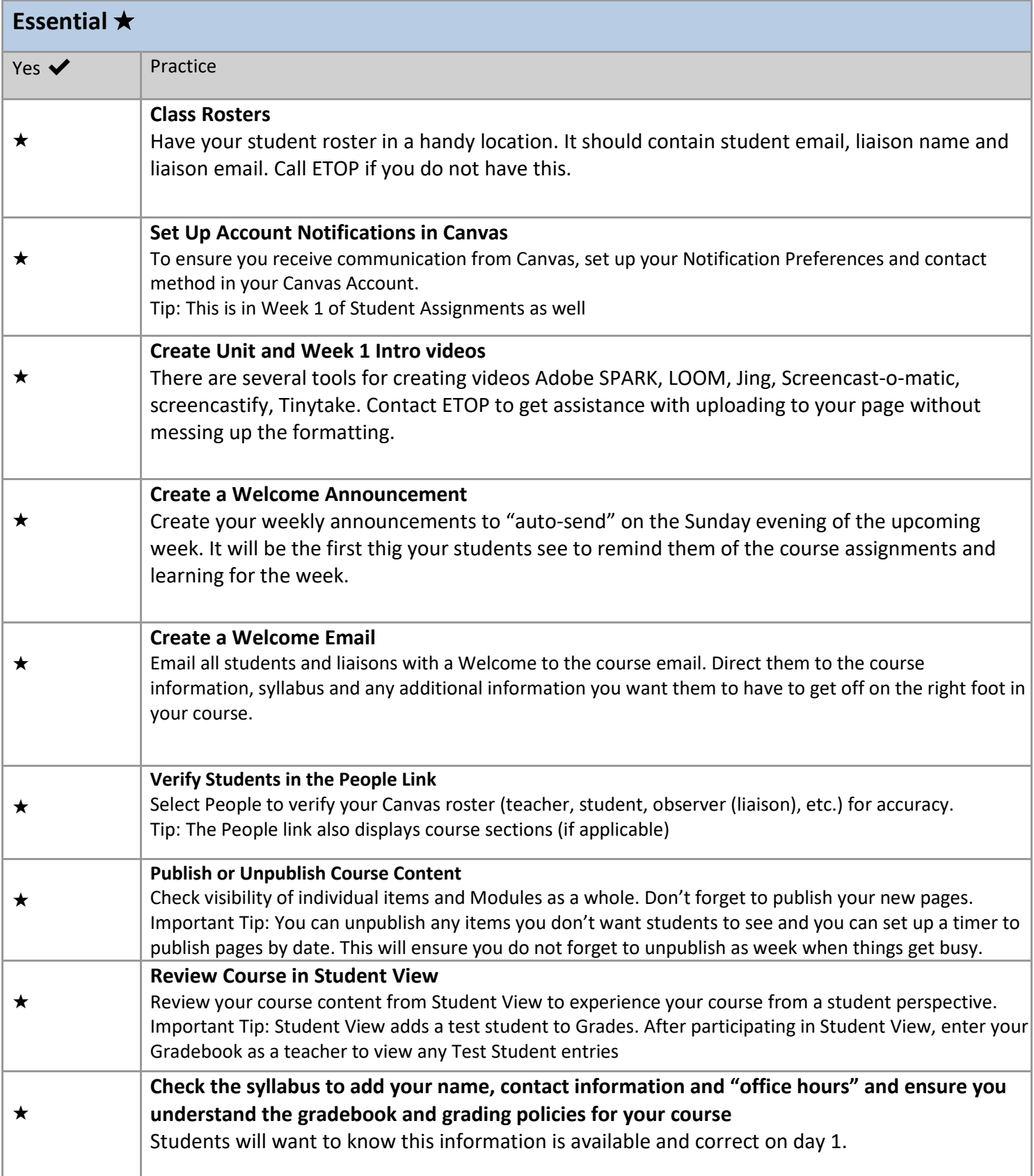

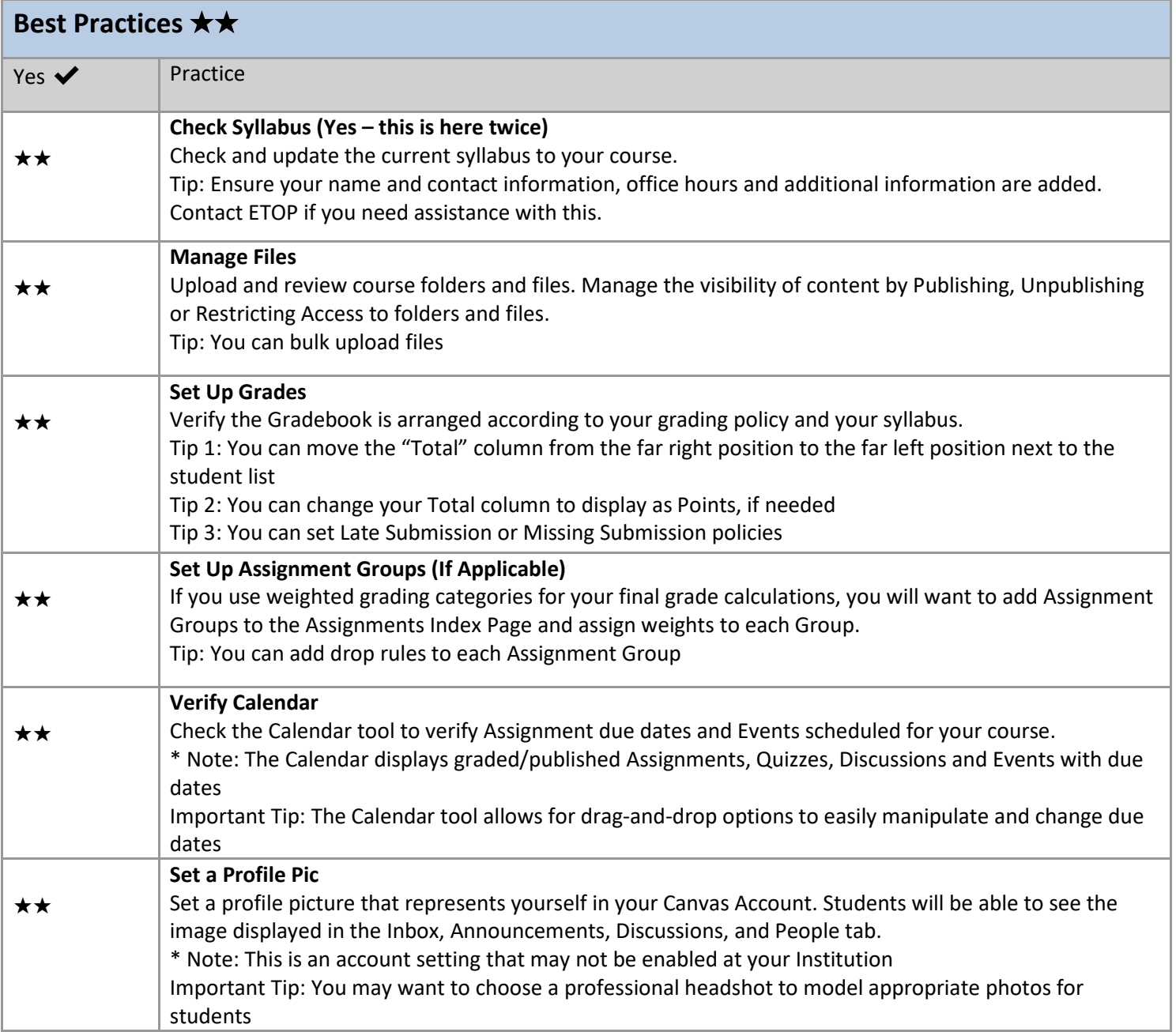

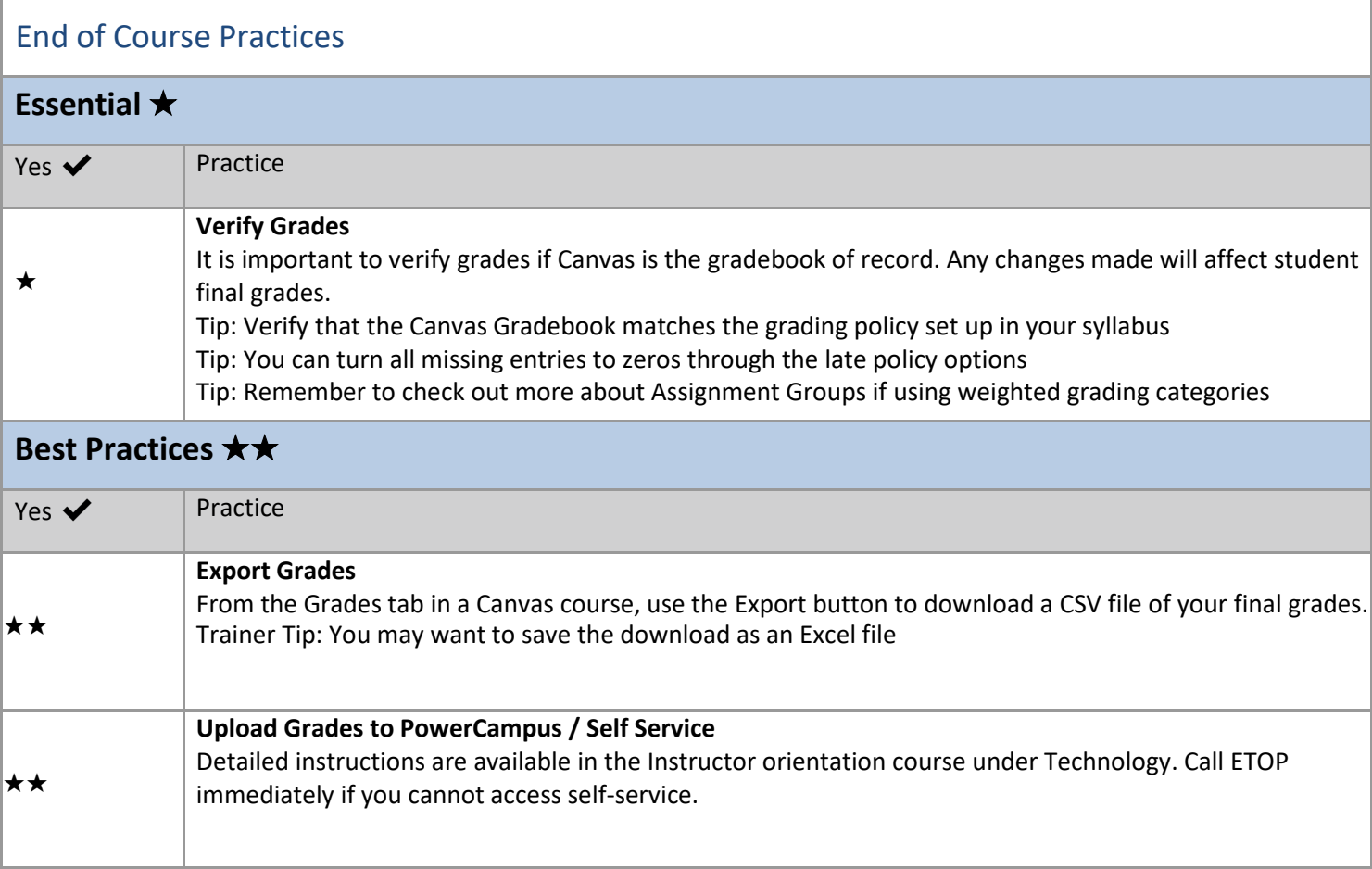